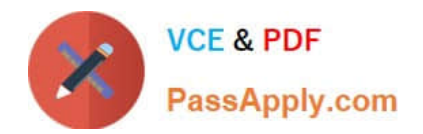

# **ACP-01301Q&As**

Autodesk Certified Professional - Revit for Architectural Design

## **Pass Autodesk ACP-01301 Exam with 100% Guarantee**

Free Download Real Questions & Answers **PDF** and **VCE** file from:

**https://www.passapply.com/acp-01301.html**

### 100% Passing Guarantee 100% Money Back Assurance

Following Questions and Answers are all new published by Autodesk Official Exam Center

**63 Instant Download After Purchase** 

- **63 100% Money Back Guarantee**
- 365 Days Free Update
- 800,000+ Satisfied Customers

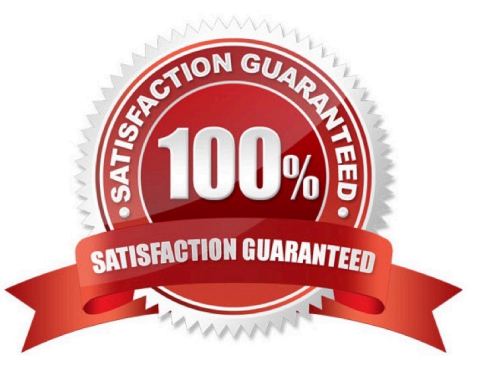

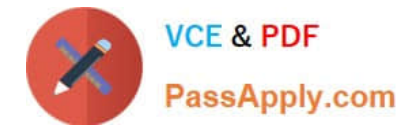

#### **QUESTION 1**

What tab contains the Import panel in Ribbon bar?

- A. Insert tab
- B. Modify tab
- C. Collaborate tab
- D. Manage tab

Correct Answer: A

#### **QUESTION 2**

Which one of the following is NOT a way to locate grids on a ceiling?

- A. Rotate tool
- B. Edge marker tool
- C. Move tool
- D. Align tool
- Correct Answer: B

#### **QUESTION 3**

Which of the following statements is false?

A. To add/remove a witness line from a multi-segmented dimension, you click Edit Witness Lines and select the reference you wish to add/remove.

B. To change a witness line in a multi-segmented dimension, you select the dimension and click on the Move Witness Lines control of the reference.

C. To change a witness line in a multi-segmented dimension, you click Edit Witness Lines to select the existing reference and select the new reference.

D. To change a witness line in a multi-segmented dimension, you click Edit Witness Lines to select the existing reference and drag it to a new position.

Correct Answer: D

#### **QUESTION 4**

Which is door Instance parameter?

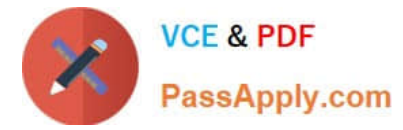

- A. Door Material
- B. Height
- C. Thickness
- D. Level
- Correct Answer: D

#### **QUESTION 5**

Curtain walls can hold standard doors and windows when you convert a regular wall to a curtain wall.

A. False

B. True

Correct Answer: A

[ACP-01301 VCE Dumps](https://www.passapply.com/acp-01301.html) [ACP-01301 Practice Test](https://www.passapply.com/acp-01301.html) [ACP-01301 Braindumps](https://www.passapply.com/acp-01301.html)